# МИНИСТЕРСТВО ОБРАЗОВАНИЯ РЕСПУБЛИКИ БЕЛАРУСЬ

Учреждение образования «Витебский государственный технологический университет»

# **ЭКОНОМИЧЕСКАЯ ЧАСТЬ ДИПЛОМНОЙ РАБОТЫ (ПРОЕКТА)**

Методические указания к дипломному проектированию для студентов специальностей 1-36 01 01 «Технология машиностроения», 1-36 01 03 «Технологические оборудование машиностроительного производства», 1-36 01 04 «Оборудование и технологии высокоэффективных процессов обработки материалов»

> Витебск 2012

# СОДЕРЖАНИЕ

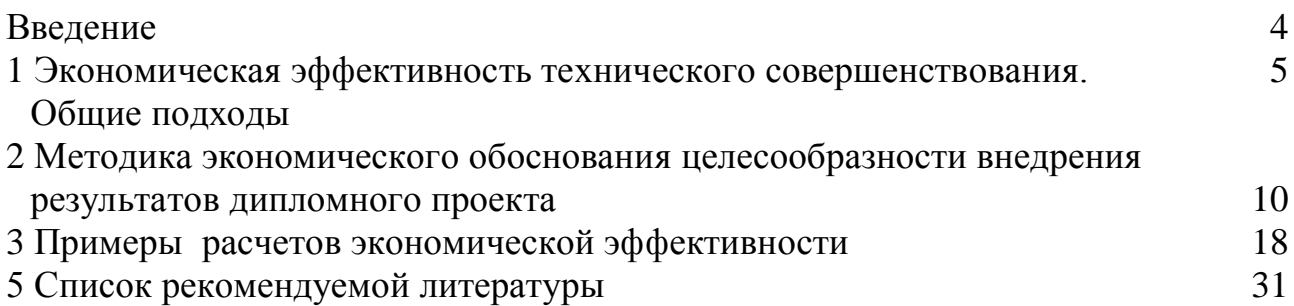

## **ВВЕДЕНИЕ**

В рыночных условиях, когда постоянно растет конкуренция во всех сферах деятельности, а внешняя среда становится все более неопределенной и подвижной, предприятия испытывают значительные трудности.

Улучшение ситуации возможно, если постоянно заниматься техническим и организационным совершенствованием производства. Обновление всегда связано с инвестированием средств, а значит сопряжено с риском. Вложение средств не является гарантией успеха, но обеспечивает будущее. В этой связи необходимо, чтобы специалисты организации умели правильно определить направления вложения средств, обосновать размеры затрат, взвесить возможные риски потерь и оценить ожидаемую эффективность принимаемого решения о целесообразности мероприятия.

Дипломное проектирование дает студенту возможность проявить компетенцию в вопросах разработки собственного продукта конструкторского или технологического профиля, научных исследований, а также научиться убедительно доказывать целесообразность внедрения и практического использования результатов проекта с экономической точки зрения.

# **1 ЭКОНОМИЧЕСКАЯ ЭФФЕКТИВНОСТЬ ТЕХНИЧЕСКОГО СОВЕРШЕНСТОВАНИЯ. ОБЩИЕ ПОДХОДЫ**

Техническим совершенствованием можно считать модернизацию оборудования, совершенствование технологической оснастки, инструмента, технологии, конструкторской и технологической подготовки производства.

Внедрение проводимых в дипломной работе исследований, выполняемых разработок может существенным образом повлиять на результаты деятельности предприятия. Качественная оценка возможных экономических и социальных последствий использования нововведений позволяет систематизировать результаты, виды экономического эффекта и определяющие их факторы, что отражено в таблице 1.

Таблица 1 – Факторы повышения экономической эффективности производства

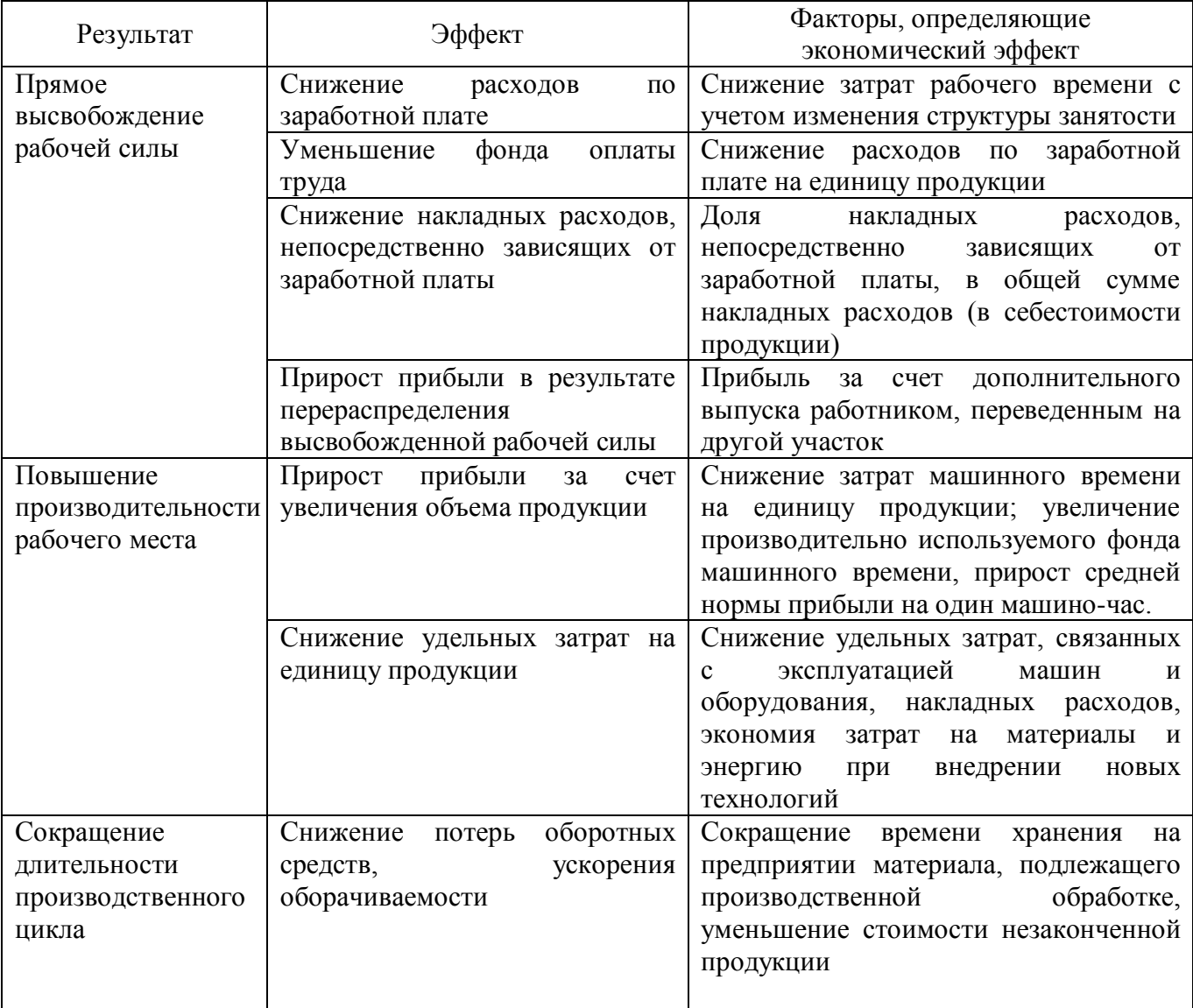

# Продолжение таблицы 1

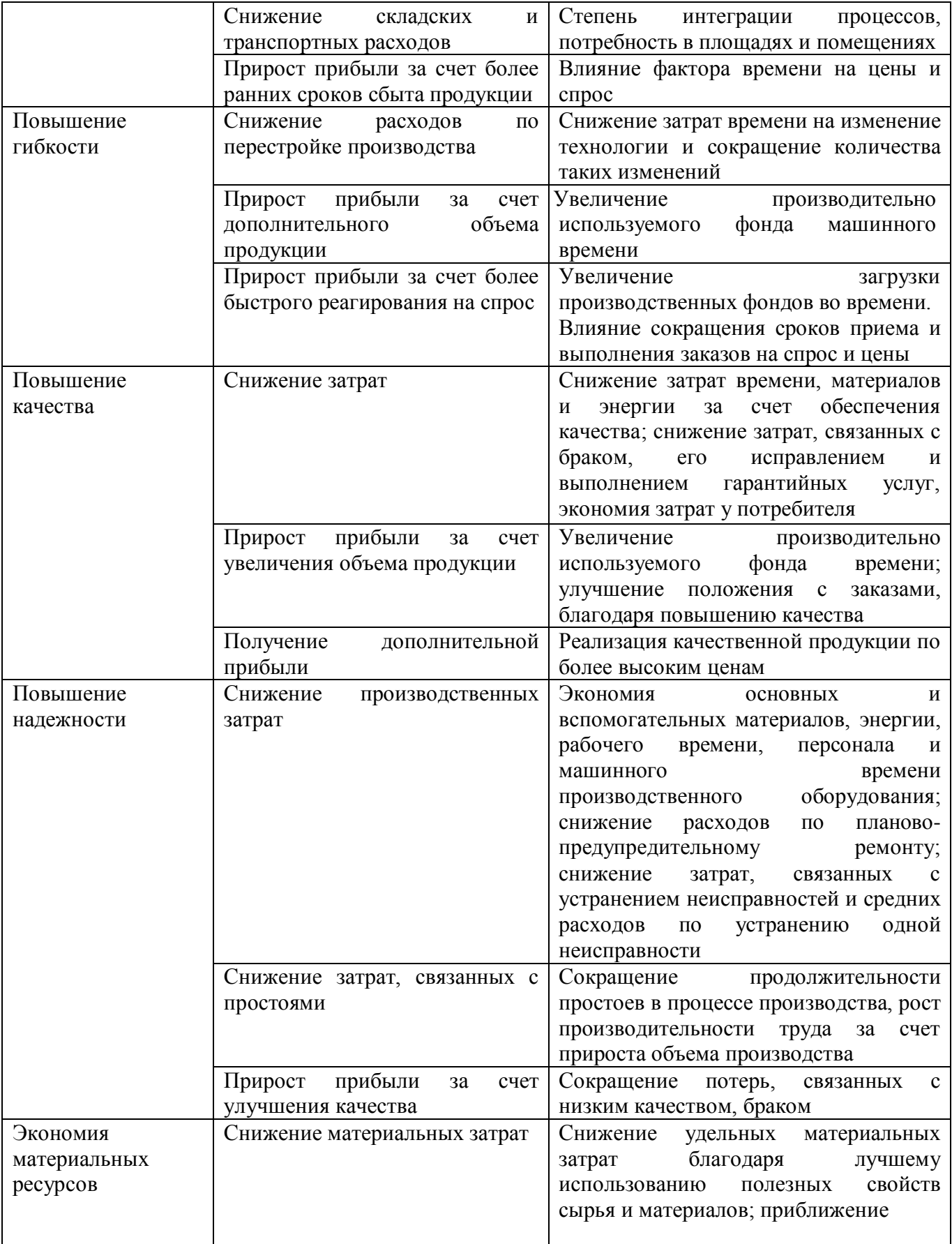

Окончание таблицы 1

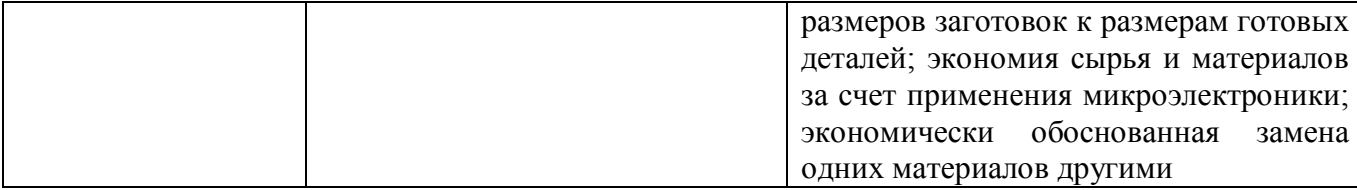

Кроме того, обоснованием целесообразности технического совершенствования могут служить: улучшение условий труда и уменьшение вредного воздействия на здоровье человека, решение проблем охраны окружающей среды и природопользования, а также импортозамещающая направленность проекта.

Целью выполнения экономической части дипломного проекта является экономическое обоснование внедрения предлагаемых нововведений в производство. Сравнительная экономическая эффективность рассчитывается для выбора рационального варианта сравнения сопоставления путем из ряда альтернативных технико-экономических показателей и выявления прогрессивных изменений по сравнению с принятыми за базу.

Экономическая эффективность производства отражает степень использования ресурсов и отдачу затрат, которая определяется соотношением между достигнутыми результатами и осуществленными затратами.

Годовой экономический эффект рассчитывается с учетом условий внедрения и ожидаемых результатов, получаемых от внедрения мероприятия.

В большинстве случаев совершенствование техники и технологии дает сокращение текущих затрат.

Если внедрение мероприятия приводит только к снижению себестоимости продукции, то годовая экономия определяется по формуле

$$
\mathcal{F}_1 = (C_1 - C_2) B_2, \tag{1}
$$

где *С*<sup>1</sup> и *С*<sup>2</sup> – базовая и новая себестоимость единицы продукции по изменяющимся статьям, млн. руб.;

*В*<sup>2</sup> – годовой объем производства после внедрения мероприятия, ед.

Если в результате внедрения снижается себестоимость и изменяется годовой объема выпуска продукции, то годовая экономия рассчитывается по формуле

$$
\Theta_r = C_1 \cdot K_n - C_2 \quad , \tag{2}
$$

где 
$$
C_1
$$
 – себестоимость годового объёма производства при базовом варианте,   
млн. руб.;

*К <sup>П</sup>* – коэффициент изменения объема производства, определяется как отношение объемов производства в натуральном выражении при новом и базовом вариантах;

*С*<sup>2</sup> – себестоимость годового объема производства после внедрения мероприятий, млн. руб.

Если внедрение мероприятия приводит к снижению себестоимости и вместе с тем к повышению качества продукции и увеличению объема производства, то годовой экономический эффект определяется по формуле

$$
\mathcal{F}_I = (\Delta C + \Delta \Pi) \cdot B_1 + \Delta B \cdot (H_2 - C_{2IOMH}), \tag{3}
$$

- где ∆*С* снижение себестоимости единицы продукции, млн. руб.;
	- ∆*П* дополнительная прибыль на единицу продукции от повышения качества продукции, млн. руб.;
	- *В*1 годовой объем продукции до внедрения мероприятия, ед.;
	- ∆*В* увеличение годового объема производства, вызванное внедрением мероприятия, ед.;
	- *Ц*<sup>2</sup> средняя цена единицы реализуемой продукции при новом процессе, млн.  $pv6$ .:
	- *С*2*ПОЛН* полная себестоимость единицы продукции после внедрения мероприятия, млн. руб.

Кроме того, при расчете величин ожидаемого экономического эффекта могут быть использованы и показатели роста производительности труда, снижения трудоемкости продукции, снижение потерь рабочего времени, высвобождение производственных площадей и оборудования и др.

Прирост производительности труда за счет увеличения выработки продукции определяется по формуле

$$
\Delta \Pi T = \frac{B'}{B'_1} 100 - 100,\tag{4}
$$

где *В'<sup>1</sup>* и *В'<sup>2</sup> –* показатели выработки на одного работника в год в сопоставимых ценах соответственно до и после реализации мероприятий по совершенствованию организации труда.

Прирост производительности труда в результате снижения трудоёмкости продукции (работ) находится по формуле

$$
\Delta \Pi T = \frac{100T}{100 - T},\tag{5}
$$

где *Т* – снижение трудоемкости продукции (работ) в результате внедрения мероприятий, %.

Прирост производительности труда за счет снижения потерь и непроизводительных затрат рабочего времени рассчитывается по формуле

$$
\Delta \Pi T = \frac{100 \mathcal{P}_{BP}}{100 - \mathcal{P}_{BP}},\tag{6}
$$

где *ЭВР –* снижение потерь и непроизводительных затрат рабочего времени, %.

В результате роста производительности труда возможно условное высвобождение численности рабочих (*Эч,* чел.) и эко но мия ср едств на оплату труда (*Э ЗП, руб*.):

$$
\mathcal{F}_q = \frac{\Delta \Pi T}{100 + \Delta \Pi T} \cdot q_o \tag{7}
$$

где *Чо* – численность рабочих до внедрения мероприятия, чел.

$$
\Theta_{3II} = \partial u (3\Pi cp + Omu) \quad , \tag{8}
$$

где *ЗПср* – среднегодовая заработная плата одного работника (основная и дополнительная);

*Отч* – начисления на заработную плату, руб.

Совершенствование технологического процесса за счет автоматизации может привести к экономии за счет снижения расхода сырья и материалов (*Э С.М*.) и уменьшению потерь от снижения брака (*Э С.Б*.):

$$
\mathcal{F}_{C.M} = (M_1 H_1 - M_2 H_2) B_2,\tag{9}
$$

где *М<sup>1</sup>* и *М<sup>2</sup>* – норма расхода материала на единицу продукции до и после внедрения мероприятия, в натуральном выражении;

- *В 2* годовой объем продукции (работ) после внедрения мероприятия, в натуральном выражении;
- *Ц* цена единицы соответствующего материала после внедрения, руб.

$$
\mathfrak{I}_{C.E} = \frac{(E_1 - E_2)B_2C_2}{100},\tag{10}
$$

- где *Б<sup>1</sup>* и *Б<sup>2</sup>* процент забракованных изделий по отношению к количеству годных до и после внедрения мероприятий;
	- *С <sup>2</sup>* себестоимость единицы продукции (работ) после внедрения мероприятия, руб.

Экономический эффект может быть определен по формуле

$$
\mathcal{F}_{TQZ} = \sum \mathcal{F} - K \cdot E_H. \tag{11}
$$

Экономический эффект от применения новых технологических процессов, модернизации, механизации, внедрения новых способов организации труда и производства определяется по разности приведенных затрат в расчете на единицу продукции и может быть рассчитан по формуле

$$
\mathcal{F} = (3_1 - 3_2)B_2 = (\Delta C + E_{\rm H} \Delta K) \cdot B_2,\tag{12}
$$

где 3, и 3, - приведенные затраты на единицу продукции, производимой соответственно с применением базовой и новой техники, руб.;

- <sup>∆</sup>*С* разница по изменяющимся статьям ее калькуляции в результате внедрения организационно-технического мероприятия);
- ∆*К* прирост, разница удельных капитальных затрат по проекту;
- *В*<sup>2</sup> годовой выпуск продукции после внедрения, ед. / год.

Приведенные затраты представляют собой сумму текущих затрат и приведенных капитальных вложений с учетом нормативного коэффициента эффективности:

$$
3 = C + E\mu K, \tag{13}
$$

где *З* – приведенные затраты на единицу продукции, руб.;

*С* – себестоимость единицы продукции, руб.;

*Ен* – нормативный коэффициент эффективности капитальных вложений;

*К* – удельные капитальные вложения, руб. /ед.

# **2 МЕТОДИКА ЭКОНОМИЧЕСКОГО ОБОСНОВАНИЯ ЦЕЛЕСООРАЗНОСТИ ВНЕДРЕНИЯ РЕЗУЛЬТАТОВ ДИПЛОМНОГО ПРОЕКТА**

В экономической части дипломного проекта необходимо кратко изложить **сущность проектируемого мероприятия**, а затем рассчитать его экономическую эффективность.

Расчет состоит из двух разделов. В первом разделе приводится расчет затрат на покупные комплектующие изделия, изготовление нестандартных деталей, на проектирование, монтаж, наладку и регулировку механизмов. Во втором разделе приводится сравнительная характеристика затрат по базовому и проектируемому вариантам и расчет годового экономического эффекта.

В завершение следует обобщить результаты, показать преимущества разработанного варианта, аргументировать целесообразность внедрения разработанного дипломного проекта полученными цифрами.

Раздел 1

Для определения **затрат на покупные изделия** необходимо составить спецификацию покупных изделий. Цены на покупные изделия берутся по сведениям поставщика запчастей к соответствующему оборудованию (можно использовать данные интернет-ресурсов и другие источники). Расчет приводится в виде таблицы 2.

Таблица 2 – Спецификация покупных изделий

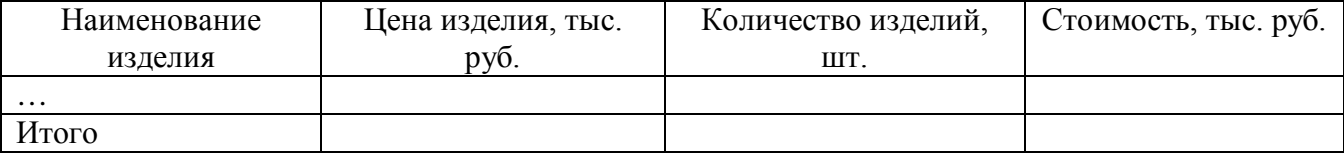

**Затраты на проектирование и изготовление механизмов**, необходимые для внедрения разработанного в дипломном проекте мероприятия, как правило, состоят из затрат на заработную плату конструкторскопромышленного персонала.

Начинается расчет затрат с определения трудоёмкости проектирования. Процедура проектирования обычно включает следующие этапы: разработка технического задания на проектирование устройства, выбор принципиальной схемы устройства, выполнение расчетов, конструирование устройства, изготовление и испытание устройства. Данные по определению трудоёмкости работ принимаются согласно данным предприятия, на котором студент проходил преддипломную практику либо по нормативной литературе на соответствующие виды работ.

После определения трудоёмкости проектирования выполняется расчет основной и дополнительной заработной платы, отчислений на социальное страхование. Часовая тарифная ставка принимается согласно данным предприятия или по официальным источникам информации по состоянию на момент написания дипломного проекта. Расчет приводится в виде таблицы 3.

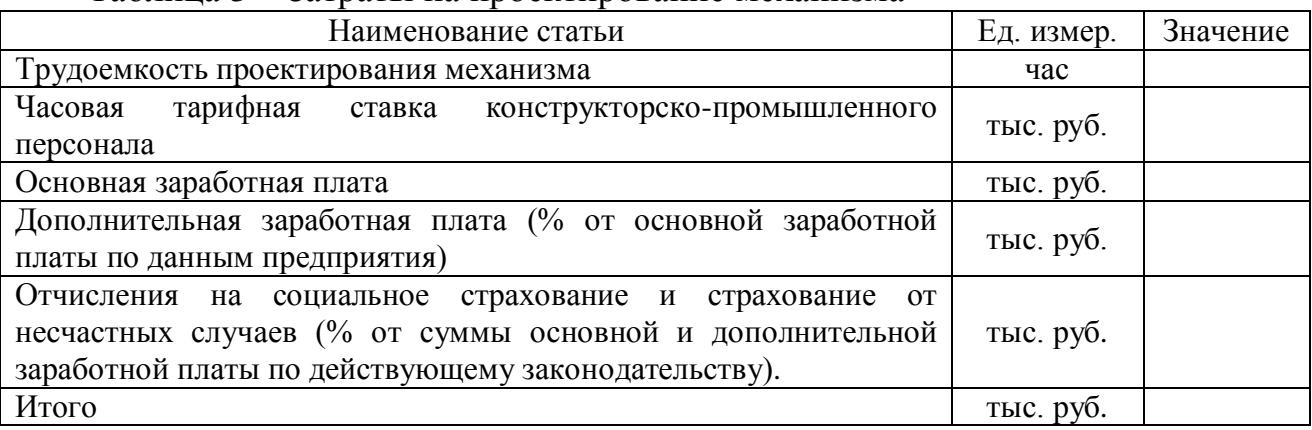

Таблица 3 – Затраты на проектирование механизма

В **затраты на изготовление нестандартных деталей** входят расходы на сырье и материалы и заработную плату рабочих, изготовляющих эти детали.

Для определения затрат на изготовление нестандартных деталей необходимо составить их спецификацию. Для этого определяют количество, вид материала, из которого детали изготавливаются, норму расхода материалов на деталь. Спецификацию рекомендуется представить в виде таблицы 4.

Таблица 4 – Спецификация нестандартных деталей

|                     |          | Расход       | Кол-во   | Расход     |
|---------------------|----------|--------------|----------|------------|
| Наименование детали | Материал | материала на | деталей, | материала, |
|                     |          | деталь, кг   | ШT.      | ΚГ         |
| $\cdots$            |          |              |          |            |
| Итого               |          |              |          |            |

После составления спецификации определяются затраты на сырье и материалы.

$$
3_{\text{MAT}} = C_{\text{MAT}} \cdot P_{\text{MAT}} \,, \tag{14}
$$

где *С<sub>мат</sub>* – стоимость материала, тыс. руб.;

*РМАТ* – расход материала, кг.

Расчет затрат на сырье и материалы рекомендуется представить в виде таблицы 5.

Таблица 5 – Затраты на сырье и материалы для изготовления нестандартных деталей

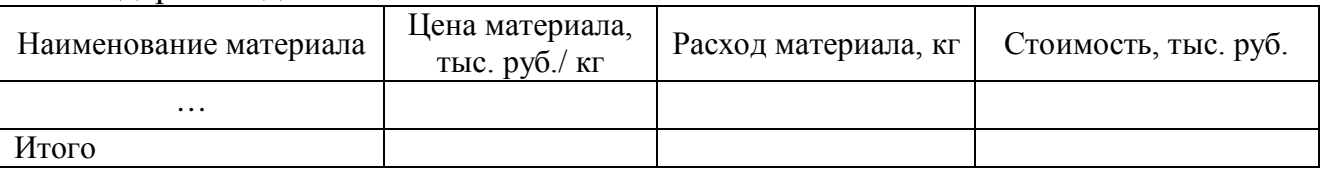

Помимо затрат на материалы требуется определить затраты на изготовление деталей исходя из трудоемкости операций и соответствующего уровня расходов на оплаты труда основных рабочих (таблица 6).

Таблица 6 – Трудоемкость операций и расчет основной заработной платы

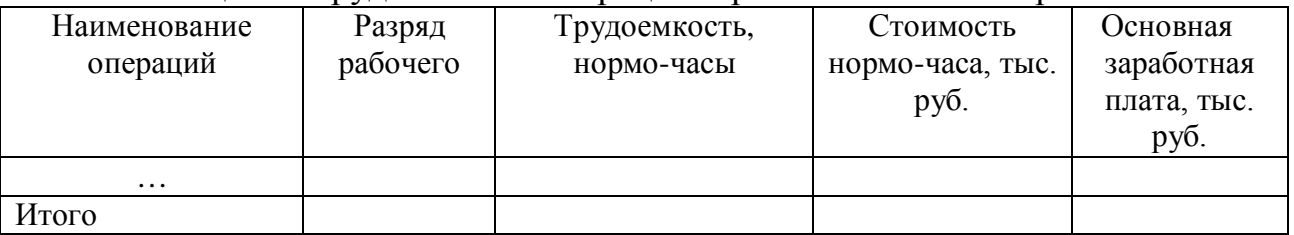

Затем производится расчет дополнительной заработной платы и отчислений на социальное страхование. Расчет приводится в таблице 7.

Таблица 7 – Затраты на оплату труда рабочим за изготовление нестандартных деталей

![](_page_10_Picture_287.jpeg)

Затраты на **монтаж-наладку механизмов** обычно включают затраты на заработную плату слесарей по ремонту оборудования, слесарей-электриков, слесарей-сборщиков и наладчиков-регулировщиков.

Начинается расчет затрат с определения трудоёмкости монтажноналадочных работ. Сведения о трудоёмкости работ принимаются согласно данным предприятия, на котором студент проходил преддипломную практику, либо по нормативно-справочной литературе.

После определения трудоёмкости проектирования выполняется расчет основной заработной платы, расчет дополнительной заработной платы, отчислений на социальное страхование. Часовая тарифная ставка принимается согласно данным предприятия или по официальным источникам информации по состоянию на момент написания дипломного проекта. Расчет приводится в виде таблицы 8.

| Наименование статьи                                   | Ед. измер. | Значение |
|-------------------------------------------------------|------------|----------|
| Трудоемкость монтажно-наладочных работ                | час        |          |
| Часовая тарифная ставка слесаря-ремонтника            | тыс. руб.  |          |
| Количество работников                                 | чел.       |          |
| Основная заработная плата                             | тыс. руб.  |          |
| Дополнительная заработная плата                       | тыс. руб.  |          |
| Отчисления на социальное страхование и страхование от |            |          |
| несчастных случаев                                    | тыс. руб.  |          |
| Итого                                                 | тыс. руб.  |          |

Таблица 8 – Затраты на оплату монтажно-наладочных работ

В результате выполнения расчета в первом разделе должны быть определены все затраты, необходимые для внедрения проекта:

$$
3_{\text{HPOEKTA}} = 3_{\text{HOK.}H3\text{,}} + 3_{\text{HPOEKTHPOBAHHE}} + 3_{\text{H3TOT.HECT.}\text{,HET.}} + 3_{\text{MOHT.}-H4,\text{H4}\text{,}} \tag{15}
$$

#### Раздел 2

Расчет начинается с характеристики основных технико-экономических показателей базисного и проектируемого вариантов оборудования. К основным технико-экономическим показателям можно отнести:

- − производительность оборудования, точность, надежность, долговечность, ремонтопригодность, энергопотребление и т. д.;
- − годовой выпуск изделий единицей оборудования;
- − эффективный годовой фонд времени работы оборудования;
- − количество основных производственных рабочих, их классификация;
- − производственная площадь;
- − норма штучного времени;
- − стоимость единицы оборудования.

1. Производительность основного технологического оборудования в машиностроении зависит от скорости, глубины резания и др. и определяется по паспортным данным станка и справочной литературы.

2. Годовой выпуск изделий определяется исходя из производительности и эффективного годового фонда времени работы оборудования:

$$
B = \Pi \cdot T_{HOM},\tag{16}
$$

$$
T_{HOM} = (T_{KA/I} - T_{IP}) \cdot a \cdot c \cdot k,\tag{17}
$$

где П – производительность единицы оборудования в натуральном выражении, ТКАЛ – календарное число дней в планируемом году;

*<sup>Т</sup> ПР* – количество праздничных и выходных дней в году;

*а* – количество часов в смене;

с – количество смен;

 *k* – коэффициент использования оборудования (зависит от вида отрасли и находится в пределах 0,93 – 0,97).

3. Количество основных производственных рабочих, их разряд для базового варианта принимаются студентом по данным предприятия, для проектируемого определяется расчетным путем с учетом сложности работы исходя из трудоемкости операции.

4. Площадь, занимаемая оборудованием, находится в зависимости от габаритов оборудования и определяется по формуле

$$
F = S \cdot k_s \,, \tag{18}
$$

где  $S$  – габаритные размеры оборудования, м<sup>2</sup>;

*k s* – коэффициент, учитывающий дополнительную производственную площадь на проходы, проезды и др. ( по данным предприятия или справочника).

Норма штучного времени определяется по формуле

$$
Tum = To + Tecn + Tooc + Tomn,
$$
\n(19)

где *То* – основное время;

*Твсп* – вспомогательное время;

*Тобс* – время на обслуживание рабочего места;

*Тотл* – время на отдых и личные надобности.

При расчете штучно-калькуляционного времени учитывается подготовительно-заключительное время.

6. Стоимость единицы оборудования: для базового варианта определяется по данным предприятия или стоимость оборудования, выполняющего аналогичные операции, для модернизируемого – стоимость оборудования по проекту с учетом дополнительных капитальных вложений в модернизацию или приобретение нового оборудования.

Основные технико-экономические показатели сводятся в таблицу 9. Обозначения показателей имеют индексы: индекс Б – обозначает базисный вариант, индекс  $\Pi$  – вариант проектируемый.

Таблица 9 – Характеристика основных технико-экономических показателей базисного и проектируемого вариантов

![](_page_13_Picture_287.jpeg)

Следующим этапом второго раздела является определение капитальных затрат на осуществление проекта.

В состав капитальных вложений включаются:

- − затраты на основное и вспомогательное оборудование;
- − монтажные и транспортные расходы по доставке оборудования;
- − стоимость дополнительных производственных площадей.

Для обеспечения сопоставимости варианта в расчете капитальных вложений необходимо учитывать изменение производительности оборудования по проекту внедрения. Расчет капитальных вложений приводится в виде таблицы 10.

![](_page_13_Picture_288.jpeg)

Таблица 10 – Капитальные вложения по сравниваемым вариантам

После анализа основных технико-экономических показателей и определения капитальных вложений по сравниваемым вариантам выполняется **расчет технологической себестоимости** производимой продукции по изменяющимся статьям затрат.

В составе технологической себестоимости продукции, как правило, рассматривают основные элементы затрат:

- − основная заработная плата основных производственных рабочих;
- − дополнительная заработная плата основных производственных рабочих;
- − отчисления в фонд социальной защиты населения и на страхование от несчастных случаев;
- − амортизация оборудования;
- − затраты на электроэнергию;
- − общепроизводственные расходы.

#### **Заработная плата основных производственных рабочих**

Расходы на заработную плату следует определить по основным производственным рабочим, исходя из эффективного фонда времени, разряда работы, часовой тарифной ставки, (%) дополнительной заработной платы и отчислений на социальное страхование, которые определяются по данным предприятия. Расчет заработной платы приводится в виде таблицы 11.

Таблица 11 – Расчет заработной платы основных производственных рабочих

![](_page_14_Picture_273.jpeg)

#### **Затраты на электроэнергию**

Расход электроэнергии определяется на основе общей потребляемой мощности машины, эффективного годового фонда времени и потребного количества оборудования.

Для каждого потребителя энергии расчет ведется отдельно, а затем суммируется.

В общем виде затраты на силовую электроэнергию определяются по формуле

$$
C_3 = \frac{N_{ycr} \cdot T_{\beta\phi} \cdot K_0 \cdot K_3 \cdot H_{\beta}}{K_{\pi c} \cdot K_{\beta\mu}},\tag{20}
$$

где *NУСТ* – установленная мощность оборудования, кВт;

*ТЭФ* – эффективный фонд времени работы оборудования, часов;

*К 0* – коэффициент одновременности работы оборудования;

*К З* – коэффициент загрузки оборудования;

*Ц Э* – стоимость 1 кВт·ч электроэнергии, руб.;

*К ПС* – коэффициент, учитывающий потери электроэнергии в сети (0.92);

*К ЭД* – коэффициент полезного действия электродвигателей (0.9).

Коэффициенты *К <sup>0</sup>, КЗ* должны быть определены по данным технической документации на конкретный вид оборудования, в зависимости от вида установленных двигателей, количества одновременно работающих двигателей, способа работы двигателей (циклическая, периодическая, на максимальную – минимальную мощность и т. п.). Затраты на электроэнергию рекомендуется оформить в виде таблицы 12.

#### Таблица 12 – Затраты на электроэнергию

![](_page_15_Picture_217.jpeg)

#### **Амортизация оборудования**

Нормы амортизационных отчислений принимаются в зависимости от вида оборудования согласно приложению.

#### **Расчет общепроизводственных расходов**

К общепроизводственным относятся: расходы по текущему ремонту и уходу за оборудованием и транспортными средствами, их амортизация, заработная плата вспомогательных рабочих, персонала цеха (руководителей, специалистов, служащих, обслуживающего персонала), амортизация зданий, их текущий ремонт, пожарная и сторожевая охрана и пр. В дипломном проекте уровень общепроизводственных расходов (%) принимается по данным предприятия и рассчитывается в зависимости от суммы основной заработной платы производственных рабочих.

### **Сводные текущие затраты**

Текущие затраты по изменяющимся статьям с расчетом отклонений по вариантам представляют в таблице 13.

#### Таблица 13 – Сводные текущие затраты

![](_page_16_Picture_232.jpeg)

#### **Расчет показателей эффективности**

В результате расчета должна быть определены показатели экономической эффективности внедрения проектируемых мероприятий.

1. Годовая экономия как разница между годовыми эксплуатационными расходами (ГЭР) по сравниваемым вариантам:

$$
\mathcal{F} = \mathbf{\Gamma} \mathcal{F} \mathcal{F}_B - \mathbf{\Gamma} \mathcal{F} \mathcal{F}_B, \tag{21}
$$

2. Годовой экономический эффект с учетом коэффициента эффективности капиталовложений

$$
\mathfrak{I}_\Gamma = \mathfrak{I} - E_H \times K,\tag{22}
$$

где  $E_H$  — коэффициент эффективности капиталовложений, равный  $0,15.$ 

- *К* дополнительные капитальные вложения на модернизацию, обновление оборудования по проекту.
- 3. Срок окупаемости затрат определяется как отношение суммы дополнительных капитальных затрат на модернизацию к годовой экономии от снижения текущих затрат

$$
T_{\text{oxyn}} = K / \mathcal{I},\tag{23}
$$

Экономическая часть дипломного проекта должна завершаться **выводом**, в котором приводятся основные экономические показатели, определенные в расчете, указывается, при каких условиях и за счет чего возможно получение экономического эффекта.

# **3 ПРИМЕРЫ РАСЧЕТОВ ЭКОНОМИЧЕСКОЙ ЭФФЕКТИВНОСТИ (ДАННЫЕ УСЛОВНЫЕ)**

*Пример 1*

*Тема: «Измельчитель пластмасс для линии грануляции»*

### **Сущность дипломного проекта**

В настоящем дипломном проекте проводится разработка конструкции измельчителя для линии грануляции.

Основной целью является создание устройства, способного обеспечить заданные параметры при переработке вторичного сырья для решения задачи импортозамещения технических средств.

В проектной части дипломного проекта с использованием синтеза механизмов была спроектирована конструкция измельчителя.

Для определения **затрат на покупные изделия** составлена спецификация на покупные изделия. Цены на покупные изделия приняты по каталогам поставщиков запчастей. Спецификация и расчет затрат на покупные изделия представлены в таблице 14.

![](_page_17_Picture_370.jpeg)

![](_page_17_Picture_371.jpeg)

**Затраты на проектирование и изготовление измельчителя рассчитываем укрупненно, включая** затраты на заработную плату конструкторско-технологического персонала (приняты по сведениям предприятия)

Трудоемкость проектирования механизма ролика по элементам определена экспертным путем и ориентировочно составила:

- − трудоемкость синтеза механизма *t<sup>С</sup> = 8* часов;
- − трудоемкость кинематического и динамического анализа механизма *– t АМ* = *2,5* часа;
- − трудоемкость твердотельного моделирования механизма *– t ММ = 14,1* часа;
- − разработка сборочного чертежа и рабочих чертежей деталей *t РЧ = 6,8* часа;
- − разработка технологической документации *t РТ = 5,7* часа.

Всего трудоемкость работ по разработке конструкции и технологии изготовления составила:

 $T_{\text{KTII}} = t_C + t_{AM} + t_{MM} + t_{PY} + t_{PT} = 8 + 2.5 + 4.1 + 6.8 + 5.7 = 27.1$  часа.

В таблице 15 приведен расчет затрат на проектирование измельчителя.

| $100$ $III$ $10$<br><b>Sarpardi na hpoekthpodaline homend integra</b>            |            |          |  |  |
|----------------------------------------------------------------------------------|------------|----------|--|--|
| Наименование статьи                                                              | Ед. измер. | Значение |  |  |
| Трудоемкость проектирования механизма                                            | час.       | 27,1     |  |  |
| Часовая тарифная ставка конструкторско-технологического<br>персонала 1 категории | тыс. руб.  | 4,920    |  |  |
| Основная заработная плата                                                        | тыс. руб.  | 133,3    |  |  |
| Дополнительная заработная плата                                                  | тыс. руб.  | 53,3     |  |  |
| Отчисления на социальное страхование и страхование от<br>несчастных случаев      | тыс. руб.  | 65,3     |  |  |
| Итого                                                                            | тыс. руб.  | 251,9    |  |  |

Таблица 15 – Затраты на проектирование измельчителя

В **затраты на изготовление нестандартных деталей** входят затраты на сырье и материалы и заработную плату рабочих, изготовляющих эти детали.

Для определения затрат на сырьё и материалы составлена спецификация на нестандартные детали, определено количество и вид материала, из которого должны быть изготовлены детали. Спецификация представлена в таблице 16.

| Наименование детали | Материал | Расход       | Кол-во         | Расход        |
|---------------------|----------|--------------|----------------|---------------|
|                     |          | материала на | деталей        | материала, кг |
|                     |          | деталь, кг   |                |               |
| Шека                | Сталь Зп | 27,9         | $\overline{2}$ | 55,8          |
| Пластина            | Сталь Зп | 8,4          |                | 8,4           |
| Плита               | Сталь Зп | 14,3         |                | 14,3          |
| Перемычка           | Сталь Зп | 5,0          |                | 5,0           |
| Итого               | Сталь Зп |              |                | 83,5          |
| Корпус              | Сталь 45 | 12,6         |                | 12,6          |
| Пластина            | Сталь 45 | 2,3          |                | 12,6          |
| Втулка              | Сталь 45 | 0,23         | 5              | 9,2           |
| Итого               | Сталь 45 |              |                | 11,5          |

Таблица 16 – Спецификация на нестандартные деталеи

Затраты на сырьё и материалы определяются по каждому виду, затем суммируются по формуле 14:

$$
\mathcal{G}_{\text{MAT}} = C_{\text{MAT}} \cdot P_{\text{MAT}} \cdot K_{\text{I3}},
$$

где *С<sub>мат</sub>* – стоимость материала, для стали 45 *С<sub>мат</sub>* = 33,4 тыс. руб. – по данным предприятия, по прейскуранту (или прайс-листу);

 $P_{\text{MAT}}$  – расход материала,  $P_{\text{MAT}}$  = 0,271 кг. – по чертужу;

Сталь Зп З<sub>МАТ</sub> = 24,85 \* 83,5 \* 1,1 = 228,25 тыс. руб.

Сталь 45 и т. д.

 $3_{MAT} = 33,4.0,271 = 9,05$  TbIC. py<sub>0</sub>.

Для определения затрат на изготовление нестандартных деталей составлена таблица 17, где представлена трудоемкость операций их изготовления, (данные по трудоёмкости работ приняты по данным базового предприятия). Сложность токарных, шлифовальных, сверлильных и фрезерных работ соответствует 4 разряду.

Таблица 17 – Трудоемкость операций и расчет основной заработной платы основных рабочих

![](_page_18_Picture_395.jpeg)

После определения основной заработной платы производен расчет дополнительной заработной платы, отчислений на социальное страхование и суммы всех затрат на оплату труда рабочим за нестандартные детали, результаты. Расчет приведен в таблице 18.

Таблица 18 – Затраты на оплату труда за изготовление нестандартных деталей

![](_page_19_Picture_331.jpeg)

Затраты на монтаж-наладку механизма ролика включают затраты на заработную плату слесаря-ремонтника. Для выполнения данного вида работы принят рабочий 3 разряда. Расчет заработной платы приведен в таблице 19.

Монтажно-наладочные работы включают следующие операции :

- − время сборки конструкции *t<sup>р</sup> = 1,2* часа;
- − время подгонки *t М = 3,8* часа;
- $-$  время наладки, испытаний и контроля спроектированного механизма  $t$ <sup>*H*</sup> =

*4,6* часа.

Таким образом, трудоемкость монтажно-наладочных операций составила:

$$
t_{MH} = t_{co} + t_{no\partial z} + t_{Ha\partial z} = 6.5 + 4.2 + 7.3 = 18
$$
 vacob.

Таблица 19 – Затраты на монтажно-наладочные работы

![](_page_19_Picture_332.jpeg)

Таким образом установлено, что затраты на устройство измельчения будут включать: затраты на покупные изделия, затраты на проектирование механизма, затраты на материалы для нестандартных деталей, затраты на изготовление нестандартных деталей и затраты на монтажно-наладочные работы.

$$
3M = 3nov + 3npoexm + 3nam + 3usz + 3monm =
$$
  
= 2258 + 251,9 + 385,19 + 29973 + 115,76 = 32983,85  
 
$$
3M = 3nov + 385,19 + 29973 + 115,76 = 32983,85
$$

Сравнительная экономическая эффективность определяется путем сопоставления технико-экономических показателей по двум и более вариантам и служит для выбора оптимального (наиболее экономичного варианта), определения его технико-экономических преимуществ и прогрессивности по сравнению с другим.

В качестве базового варианта принят зарубежный аналог SLGR100, стоимость которого составляет *СБАЗ = 28* млн. руб., стоимость проектируемого измельчителя ориентировочного составит:

$$
C_{\text{HP}} = 33 \text{ mJH. py6.}
$$

#### **Вывод**

Сравнение основных эксплуатационных характеристик по вариантам позволяет судить о преимуществах спроектированного механизма. Об этом говорит более высокая производительность (на 33 %) при увеличение мощности и энергопотребления на 27 % и росте цены на 18 % по сравнению с базовым вариантом.

В пересчете на удельные показатели удельное энергопотребление снизится на 13 % (на 1 кг переработанного сырья).

Несмотря на более высокую стоимость, данная разработка решает актуальную задачу импортозамещения и позволяет экономить энергоресурсы.

#### *Пример 2*

#### *Тема проекта: «Совершенствование системы биологической очистки»*

В данном дипломном проекте проводится модернизация системы биологической очистки сточных вод. Для этого предложено заменить керамические элементы в аэротанках в базовой системе на улучшенные. По проекту разработан процесс изготовления пористых элементов их порошка титана и их применение в качестве средств труда в системе биологической очистки.

Решение целесообразности совершенствования системы должно приниматься на основе сравнения технико-экономических показателей и расчета годового экономического эффекта

![](_page_20_Picture_240.jpeg)

Таблица 20 – Технико-экономические показатели

Окончание таблицы 20

![](_page_21_Picture_226.jpeg)

В первую очередь, необходимо учесть изменение производительности по вариантам.

1. Расчет коэффициента учета роста производительности системы характеризует соотношение ( *<sup>В</sup> В <sup>2</sup>* ).

*1*

#### *Базовый вариант*

Ввиду того, что керамические трубы неустойчивы к перемене динамических нагрузок и часто выходят из строя, требуется полное опорожнение аэротенка вышедших из строя трубок. Такие работы проводятся 5 раз в год на 1 аэротенке. Простой аэротенка при проведении 1 такой работы составляет 2 дня, т. е. 10 дней в год. Таким образом, производительность аэротенка с керамическими пористыми элементами составляет в год:

$$
B_1 = 800 * 24 * 355 = 6816000 \text{ (m}^3 \text{ B rod)}
$$

#### *Проектируемый вариант*

Аэротенк, укомплектованный пористыми элементами из титана, работает с одной остановкой на 2 дня в год для проведения профилактического осмотра. Производительность по проекту составит:

$$
B_2 = 850 * 24 * 363 = 7405200 \text{ (m}^3 \text{ B rod)}
$$

Определяем *<sup>В</sup> В 1*  $\frac{2}{2}$   $=$ *6816000*  $\frac{7405200}{6016000} = 1,08.$ 

2. Расчет коэффициента учета изменения срока службы титановых пористых элементов по сравнению с керамическими:

$$
\frac{P_{\scriptscriptstyle I}{}^+E_{\scriptscriptstyle H}}{P_{\scriptscriptstyle 2}{}^+E_{\scriptscriptstyle H}}.
$$

Долю отчислений от балансовой стоимости на полное восстановление пористых элементов рассчитываем как величины, обратные сроку службы.

Базовый вариант  $P_I = \frac{I}{3} = 0.333$ .

Проектируемый вариант 
$$
P_2 = \frac{1}{8} = 0.125
$$
.

Onpeqensem

\n
$$
\frac{P_i + E_{H}}{P_2 + E_{H}} = \frac{0.333 + 0.15}{0.125 + 0.15} = 1.756.
$$

3. Расчет годовых эксплуатационных издержек потребителя при использовании пористых элементов *(И<sup>1</sup> – И<sup>2</sup> ).* Издержки по эксплуатации комплекта пористых элементов в год состоят из следующих видов:

− затраты на воздух;

- − затраты на малый ремонт;
- − затраты по монтажу пористых элементов.

3.1 Расход воздуха для очистки 1 м<sup>3</sup> стоков составляет при использовании керамических пористых элементов 34 м<sup>3</sup>, а при использовании титановых – 20 м<sup>3</sup>. Годовые затраты на воздух составляют по вариантам:

Базисный вариант:

$$
\frac{0,717 \cdot 7405200 \cdot 34}{1000} = 180524 \text{ (mblc. py6)}.
$$

Проектируемый вариант:

$$
\frac{0.717 \cdot 7405200 \cdot 20}{1000} = 106190 \text{ (mbc. py6)}.
$$

3.2 Затраты на малые ремонты.

В период малых ремонтов при замене вышедших из строя единичных пористых элементов объем воды, перекачиваемой из аэротенка, составляет 7200 м<sup>3</sup>. Затраты, приходящиеся на 1 м<sup>3</sup> водоотлива равны 0,014 руб.

Затраты на малые ремонты аэротенков с керамическими элементами в год составят 0,014 \* 7200 \* 1 = 101 (тыс. руб).

При использовании в аэротенках титановых элементов малые ремонты практически отсутствуют, но производится один текущий осмотр, т. е. затраты составляют:

$$
0.014 * 7200 * 1 = 101
$$
 (THC. py6).

3.3 Затраты на монтаж пористых элементов в аэротенках составляют 12400 руб. Поскольку полная замена элементов производится: керамических 1 раз в год, а титановых 1 раз в 8 лет, то и затраты в расчете на год составляют соответственно:

керамических элементов 12400 : 3 = 4133 (тыс. руб.) титановых элементов  $12400 : 8 = 1250$  (тыс. руб.)

Таким образом, общая сумма эксплуатационных издержек комплекта элементов в год составит:

по базовому варианту:

$$
H_1^1 = 180524 + 504 + 4133 = 185161
$$
 (Tbic. py6.);

по проекту:

 $M_2^1$  = 106190 + 101 + 1550 = 107841 (тыс. руб.).

Экономия на издержках при эксплуатации пористых элементов из титана за год составит:

> $\boldsymbol{M}^{\prime}$ – $\boldsymbol{M}^{\prime}_z$  $\frac{1}{1}$ –  $\boldsymbol{M}_{2}^{'}$ = 185161 – 107841 = 77320 (тыс. руб.).

4. Расчет годового экономического эффекта от производства и использования титановых элементов производим по формуле

$$
\Theta = \left[ \mathbf{3}_{1} \frac{\mathbf{B}_{2}}{\mathbf{B}_{1}} \cdot \frac{\mathbf{P}_{1} + \mathbf{E}_{H}}{\mathbf{P}_{2} + \mathbf{E}_{H}} \cdot \frac{(\mathbf{H}_{1}^{T} - \mathbf{H}_{2}^{T}) - \mathbf{E}_{H} (\mathbf{K}_{2}^{T} - \mathbf{K}_{1}^{T})}{\mathbf{P}_{2} + \mathbf{E}_{H}} - \mathbf{3}_{2} \right] \cdot \mathbf{A}_{2}.
$$

Расчет затрат (*З<sup>1</sup>* и *З<sup>2</sup>* ) на изготовление одного комплекта пористых элементов на 1 аэротенк.

а) Керамических элементов:

*З1* = 5,28 \* 450 = 2376 (тыс. руб.);

б) Титановых элементов:

 $3<sub>2</sub> = 71,40 * 325 = 23205$  (тыс. руб.).

Таблица 21 – Сравнительный анализ основных показателей по вариантам

![](_page_23_Picture_429.jpeg)

Сопутствующих капитальных вложений при использовании пористых элементов в аэротенках не требуется, поэтому выражение  $E_H$  ( $K'_2$ - $K'_1$  $(K_2^{\prime}$ – $K_1^{\prime})$  из формулы исключаются.

Расчет годового экономического эффекта.

Годовой экономический эффект от производства и использования пористых элементов в аэротенке биологической очистки составит:

$$
\mathcal{F} = (2376 \cdot 1,08 \cdot 1,756 + \frac{77320}{0,275} - 23205) \cdot 1 = 4507 + 281160 - 23205 = 262462 \text{ (py6.)}
$$

# *Пример 3 Тема «Разработка системы САПР»*

#### **Обоснование целесообразности внедрения системы САРП**

В дипломном проекте предлагается внедрение программного комплекса для разработки управляющих программ станков ЧПУ.

За базисный вариант принимаем выполнение работ по разработке программ с использованием устаревшего программного обеспечения, за проектируемый – разработку управляющих программ после внедрения современной системы САПР (АРМ технолога).

Основные минусы базового варианта:

- − малопроизводителен;
- − не обладает должной гибкостью;
- − требует дополнительной площади для организации двух рабочих мест;
- − за счет устаревшего программного обеспечения невозможно использовать все функции современного технологического оборудования.

Для выполнения экономического обоснования определим основные факторы повышения экономической эффективности работы предприятия за счет внедрения современной автоматизированной системы подготовки управляющих программ для станков с ЧПУ:

1. Снижение затрат основного времени на разработку управляющих программ за счет автоматизации основных функций.

Результат: прямое высвобождение рабочей силы.

Эффект: снижение расходов по заработной плате.

2. Снижение доли накладных расходов, непосредственно зависящих от заработной платы, в общей сумме накладных расходов (в себестоимости продукции).

Результат: уменьшение фонда оплаты труда.

- Эффект: снижение себестоимости единицы продукции, рост рентабельности производства.
- 3. Снижение затрат времени на изменение управляющих программ и сокращение количества таких изменений.

Результат: сокращение длительности производственного цикла; повышение гибкости системы создания и освоения новой техники.

- Эффект: снижение расходов по перестройке производства; прирост прибыли за счет более ранних сроков сбыта продукции.
- 4. Снижение затрат, связанных с браком, его исправлением за счет снижения влияния «человеческого фактора».

Результат: повышение качества выпускаемой продукции.

Эффект: снижение затрат на исправление брака продукции.

### **Определение затрат на внедрение программного обеспечения**

Затраты на внедрение САПР – АРМ технолога включают:

- − затраты на приобретение необходимой мебели;
- − затраты на приобретение ПЭВМ;
- − затраты на приобретение программного обеспечения;
- − затраты на обучение инженера-технолога;
- − затраты на оплату электроэнергии;
- − затраты на оплату труда инженера-технолога;
- − прочие затраты.

### **Расчет затрат на приобретение офисной мебели**

В этот вид издержек необходимо включить затраты на приобретение стола компьютерного, стула офисного и необходимой оргтехники.

Стоимость стола компьютерного модели СУ-2 составляет 421000 руб. (по данным ВКМУП «Заря»).

Стоимость стула офисного модели ИЗО составляет 84000 руб. (по данным ЧТУП «Торгатрибут»).

Следовательно, суммарные затраты составят:

*для базового варианта:*

 $3_{MI}$  = 2 $\cdot$ (421000 + 84000) = 1100000 py6.;

*для проектируемого варианта:*

 $3<sub>M2</sub> = 421000 + 84000 = 550000$  py<sub>0</sub>.

## **Расчет затрат на приобретение ПЭВМ**

По данным ЧТУП "Три Кита Ритейл" стоимость ПЭВМ, соответствующего системным требованиям современных САПР составляет 3132000 руб.

Следовательно, затраты на приобретение ПЭВМ составят:

*для базового варианта:*

 $3_{\text{II} \rightarrow \text{BM1}} = 2.3132000 = 6264000 \text{ p}$ 

*для проектируемого варианта:*

 $3_{\text{H}3\text{B}M2}$  = 3132000 руб.

#### **Расчет затрат на приобретение современной САПР**

По результатам аналитической и технологической части дипломного проекта в качестве внедряемой системы автоматизированного проектирования выбран программный комплекс NX7 фирмы Siemens, значит размер затрат будет соответствовать стоимости САПР.

 $3<sub>CAHP</sub>$  = 44300000 руб. (по данным Siemens PLM Software на момент написания дипломного проекта).

#### **Расчет затрат на обучение инженера-технолога**

В связи с внедрением нового оборудования и технологии его использования специалисты должны пройти повышение квалификации. Стоимость программы обучения на одного специалиста составляет 4300 тыс. руб.

### **Расчет затрат на оплату электроэнергии**

В совокупность данных издержек входят затраты на электроэнергию потребляемую ПЭВМ, на общее и местное освещение. Для выполнения этого расчета необходимо определить годовой эффективный фонд времени работы инженера-технолога и количество часов использования освещения.

Согласно балансу рабочего времени полезный фонд составит:

*(Tn)* =  $T_H - T_H/a = 255 - 38 = 217$  дней.

С учетом номинальной продолжительность рабочего дня – 8 часов, годовой эффективный фонд рабочего времени одного специалиста:

 $T_{\partial \phi} = 217 \cdot 8 = 1736$  часов.

Согласно СанПиН 9-131 РБ 2000 («Гигиенические требования к видеодисплейным терминалам, электронно-вычислительным машинам и организации работы» нормой освещенности является 300–500 лк, на основе статистических данных для создания необходимой освещенности необходимо применять искусственное освещение 4–6 часов в течении рабочей смены (в зависимости от времени года, площади остекления оконных проемов, цвета стен рабочего помещения). Принимаем среднее время использования искусственного освещения 5 часов (что составляет 5/8 = 0,625 от продолжительности рабочей смены). Для общего освещения принимаем лампы люминисцентные дневного света (мощностью 90Вт = 0,09 КВт на одно рабочее место), для местного освещения принимаем газоразрядные галогеновые лампы (мощностью 60Вт = 0,06 КВт на одно рабочее место). Стоимость 1 КВт/ч электроэнергии составляет *ЦЭ* = 375 руб.

Соответственно годовые затраты на освещение составят:

 $3<sub>OCB</sub> = T<sub>3Φ</sub> · 0,625 · (0,09 + 0,06) · II<sub>3</sub>, py6.$ 

 $\rm{3_{OCB1}}=2\cdot(1736\cdot0.625\cdot0.15\cdot375)=122064$  руб. для базового варианта  $\rm{3_{OCB2}}=1736\cdot 0.625\cdot 0.15\cdot 375\equiv 61032$  руб. для проектируемого варианта.

Так как мощность ПЭВМ составляет 0,6 КВт (по данным ЧТУП "Три Кита Ритейл" , расходы на силовую электроэнергию, потребляемую ПЭВМ, составят:

 $3_{\text{H}} = T_{\text{H}} \cdot 0.6 \cdot L_{\text{H}}$ , (pyő.)

 $3_{\text{in}} = 2 \cdot 1736 \cdot 0.6 \cdot 375 = 781200 \text{ py}$ б. (для базового варианта).

 $3_{\text{3D}}$  = 1736 · 0,6 · 375 = 390600 руб. (для проектируемого варианта).

Следовательно, общие затраты на оплату потребленной электроэнергии составят по вариантам:

 $3_{\text{3}}$  $= 3_{\text{OCB1}} + 3_{\text{3}}$  $= 122064 + 781200 = 903264 \text{ pyo}.$  $3_{\text{3J12}} = 3_{\text{OCB2}} + 3_{\text{3J12}} = 61032 + 390600 = 451632 \text{ pyo}.$ 

### **Расчет затрат на оплату труда инженера-технолога**

Ставка заработной платы инженера-технолога первой категории на момент написания дипломного проекта составляет 728 650 рублей (тарифная ставка первого разряда 223200 руб.; инженер-технолог первой категории имеет 14 разряд по Единой тарифной сетке оплаты труда – коэффициент 3,25). (Тарифная ставка первого разряда принята по данным КБ «Дисплей»).

Премирование сотрудника принято рассчитывать следующим образом:

- в размере 30 % от заработной платы – премия, учитывающая результативность труда, согласно «Положению о премировании» (по данным ОАО «Конструкторское бюро «Дисплей»);

- в размере 20 % от заработной платы – премия, учитывающая напряженность труда, согласно «Положению о премировании» (по данным ОАО «Конструкторское бюро «Дисплей»);

Норма отчислений принята согласно действующему законодательству.

Таким образом, затраты на оплату труда инженера-технолога составляют:

 $3\Pi_1 = 2 \cdot (728650 \cdot 1,3 \cdot 1,2 + 728650 \cdot 1,3 \cdot 1,2 \cdot 0,3434) = 3,054$  млн. руб. (для базового варианта).

 $3\Pi_2 = 728650 \cdot 1,3 \cdot 1,2 + 728650 \cdot 1,3 \cdot 1,2 \cdot 0,3434 = 1,527$  млн. руб. (для проектируемого варианта).

## **Определение прочих затрат**

К прочим затратам относятся содержание и эксплуатацию зданий, мероприятия по охране труда, повышение квалификации специалистов.

По данным базового предприятия в размере 300000 руб. за год на одно рабочее место инженера-технолога. Тогда по вариантам прочие затраты составят:

> *ЗПР1* = 2 · 300000 = 600000 руб. (для базового варианта). *З ПР2* = 300000 руб. (для проектируемого варианта).

Все рассчитанные затраты условно можно разделить на две группы: единовременные и текущие. Единовременный характер носят: приобретение необходимой мебели и ПЭВМ. Текущие – это затраты, изменяющиеся в течение времени (в зависимости от тарифа на электроэнергию, установленной ставки первого разряда, от количества часов применения искусственного освещения), к ним относятся: затраты на электроэнергию, на оплату труда специалистов; прочие затраты.

Таким образом, текущие годовые затраты определяются следующим образом:

 $3_{TEK} = 3_{3H} + 3H \cdot 12 + 3_{HP}$ , (руб.)

*З ТЕК1* = 903264 + 3054000·12 + 600000 = 38151264 руб. (для базового варианта).

*З ТЕК<sup>2</sup>* = 451632 + 1527000·12 + 300000 = 19075632 руб. (для проектируемого варианта).

Соответственно капитальные (единовременные) годовые затраты рассчитываются как:

 $3_{KATI} = 3_M + 3_{I7JBM} + 3_{CATIP} + 3_{O5}$ , (руб.)

 $3_{KATI} = 1100000 + 6264000 + 0 + 0 = 7364000$  руб. (для базового варианта).

*З КАП<sup>2</sup>* = 550000 + 3132000 + 44300000 + 4300000 = 49463200 руб. (для проектируемого варианта).

#### **Определение экономического эффекта**

Годовой экономический эффект рассчитывается путем сравнения суммы экономии на текущих затратах за год с годовой (приведенной) величины капитальных вложений.

В итоге определим годовой экономический эффект:

 $\mathcal{F}_{TQ\mathcal{J}} = \mathcal{F} - K \cdot E_{H}$ , (руб.)

где *Э* – сумма сэкономленных средств, руб.;

*К* – капитальные вложения на внедрение САПР, руб.;

*ЕН* – коэффициент эффективности капиталовложений (0,25).

 $\mathcal{F} = (\mathcal{F}_{MI} - \mathcal{F}_{M2}) + (\mathcal{F}_{H3BM1} - \mathcal{F}_{H3BM2}) + (\mathcal{F}_{II} - \mathcal{F}_{II2}) + (\mathcal{F}_{I1BM2} - \mathcal{F}_{I1BM1}) + (\mathcal{F}_{I2BM1} - \mathcal{F}_{I3BM2}) + (\mathcal{F}_{II3BM1} - \mathcal{F}_{II4BM1}) + (\mathcal{F}_{II4BM1} - \mathcal{F}_{II5BM1}) + (\mathcal{F}_{II5BM1} - \mathcal{F}_{II6BM1}) + (\mathcal{F}_{II6BM1} - \mathcal{F}_{II7BM1}) + (\mathcal{F}_{II$  $(3_{3/12}) = (1100000 - 550000) + (6264000 - 3132000) + 12 \cdot (3054000 - 1527000) +$  $(600000 - 300000) + (903264 - 451632) = 22757, 6$  Tbic. руб.

> $K = 3_{M2} + 3_{\Pi 3 B B M2} + 3_{C A \Pi P} + 3_{O B} = 550000 + 3132000 + 44300000 +$  $+ 4300000 = 52282$  тыс. руб.

*ЭГОД* = 22757632 – 52282000 · 0,25 = 9687,132 тыс. руб.

Срок окупаемости капиталовложений на внедрение составит:

$$
T_{OK} = \frac{K}{\Sigma 3} = \frac{52282000}{22757632} = 2,3 \text{ } zooda
$$

#### **Выводы**

По данным производителя программного комплекса NX7, фирмы Siemens PLM Software срок актуальности окупаемости внедряемой системы составит не менее 3,5 лет, т.е. в этот период программное обеспечение сможет выполнять свои функции без дополнительных затрат. Следовательно, в течение 1,2 года наблюдается дополнительный экономический эффект.

Таким образом, внедрение современной системы автоматизированного проектирования управляющих программ для станков с ЧПУ является экономически обоснованным, так как значительно позволяет сократить расходы на оплату труду ( в 2 раза), электроэнергию.

При повышении качества работы экономический эффект составит ежегодно более 9,5 млн. руб., а срок окупаемости капиталовложений – в пределах 2,3 года.

# **5 СПИСОК РЕКОМЕНДУЕМОЙ ЛИТЕРАТУРЫ**

- 1. Великанов, К. М. Экономика и организация производства в дипломных проектах : учебное пособие / К. М. Великанов [и др .] / по д. о бщ. р ед. К. М. Великанов : Машиностроение. – 1986. – 285 с.
- 2. Гамрат-Курек, Л. И. Экономическое обоснование дипломных проектов : учебное пособие для машиностроительных специальностей вузов / Л. И. Гамрат-Курек. – Москва : Высш. шк. – 1985. – 159 с.
- 3. Головачев, А. С. Организация, нормирование и оплата труда : учебное пособие / под общ ред. А. С. Головачева. – Москва : Новое знание, 2004. – 496 с.
- 4. Золотогоров, В. Г. Организация и планирование производства : практическое пособие. – Минск : ФУАинформ, 2001 – 528 с.
- 5. Карпей, Т. В. Экономика, организация и планирование промышленного производства : учебное пособие / Т. В. Карпей. – Минск : Дизайн ПРО, 2004. – 328 с.
- 6. Синица, Л. М. Организация производства : учебное пособие / Л. М. Синица. 3-е издание. – Минск : ИВЦ Минфина, 2006. – 521 с.
- 7. Фатхутдинов, Р. А. Организация производства +: учебник / Р. А. Фатхутдинов. – Москва : ИНФРА-М, 2008. – 544 с.
- 8. Чукин, С. А. Расчеты экономической эффективности организационнотехнических мероприятий в машиностроении / С. А. Чукин, А. А. Сорокин, А. Ю. Зеленков. – Москва. – 1986. – 184 с.